#### CS 696 Intro to Big Data: Tools and Methods Fall Semester, 2016 Doc 7 Julia Introduction Sep 15, 2016

Copyright ©, All rights reserved. 2016 SDSU & Roger Whitney, 5500 Campanile Drive, San Diego, CA 92182-7700 USA. OpenContent (http:// www.opencontent.org/openpub/) license defines the copyright on this document.

## **Nesting Functions**

```
sinc(tan(sqrt(sin(13))))
```
13 |> sin |> sqrt |> tan |> sinc

 $a = \sin(13)$  $b = sqrt(a)$  $c = tan(b)$ sinc(c)

# **Lazy.jl**

using Lazy

 $@$  13 sin sqrt tan sinc

 $\textcircled{a}$  > x f = f(x)  $@>x g f == f(g(x))$  $@>x a b c d e == e(d(c(b(a(x))))))$ 

 $@>x g(y, z) f == f(g(x, y, z))$ 

 $@>x g f(y, z) == f(g(x), y, z)$ 

Sends value to first argument of next function

 $@>[1 2; 3 4] (+) ([1 1; 1 1]) (*)$ 

@> [1 2; 3 4] begin  $+([1 1; 1 1])$  $*([1,2])$ end

## **Lazy.jl @>>**

Sends value to last argument of next function

```
@>> x g(1, 2) f == f(g(1, 2, x))
```
 $@>> x g f(1, 2) == f(1, 2, g(x))$ 

 $@>> x g f(y, z) h(w) == h(x, f(y, z, g(x)))$ 

```
@as x [1 2; 3 4] begin
x + [1 1; 1 1]x * [1,2]end
```
## **Lazy.jl @as**

Define variable that takes on the result of previous expression

```
\textcircled{a}as x 5 f(x, 4) g(3, x) == g(3, f(x, 4))
```

```
@as x [1 2; 3 4] begin
 x + [1 1; 1 1]x * [1,2]end
```
## Unit Testing

## **Testing**

#### **Johnson's Law**

If it is not tested it does not work

The more time between coding and testing

 More effort is needed to write tests More effort is needed to find bugs Fewer bugs are found Time is wasted working with buggy code Development time increases Quality decreases

## **Unit Testing**

Tests individual code segments

Automated tests

## **What wrong with:**

Using print statements

Writing driver program in main

Writing small sample programs to run code

Running program and testing it be using it

#### We have a QA Team, so why should I write tests?

## **When to Write Tests**

First write the tests

Then write the code to be tested

Writing tests first saves time

Makes you clear of the interface & functionality of the code

Removes temptation to skip tests

### **What to Test**

Everything that could possibly break

Test values Inside valid range Outside valid range On the boundary between valid/invalid

GUIs are very hard to test Keep GUI layer very thin Unit test program behind the GUI, not the GUI

# **Common Things Programs Handle Incorrectly**

Adapted with permission from "A Short Catalog of Test Ideas" by Brian Marick,

<http://www.testing.com/writings.html>

#### **Strings**

Empty String

#### **Collections**

Empty Collection Collection with one element Collection with duplicate elements Collections with maximum possible size

#### **Numbers**

#### Zero

The smallest number Just below the smallest number The largest number Just above the largest number

using Base.Test

 $foo(x) = length(x)^2$ 

 $\textcircled{a}$  test foo("bar") == 9  $@test$  foo("bar") == 10 test failed:  $9 == 10$ 

@test\_throws MethodError foo(:foo) @test\_throws MethodError foo("bar") test failed

@test\_approx\_eq 1. 0.999999999999 @test\_approx\_eq\_eps 1. 0.999 1e-2

@testset "Foo Tests" begin # Julia 0.5  $\textcircled{a}$  test foo("a") == 1  $\textcircled{a}$  test foo("ab") == 4  $@$ test foo("abc") == 9

end

Performance Issues

## **First Run Compiles Code**

```
function sumer(n)
 localsum = 0 for k in 1:n
  localsum = k + localsum end
  localsum
end
```
@time sumer(1\_000\_000) 0.002106 seconds (769 allocations: 44.500 KB) @time sumer(1\_000\_000) 0.000003 seconds (5 allocations: 176 bytes)

Run code on small input to compile it Then run on large input

## **Use Functions - Top level treated differently**

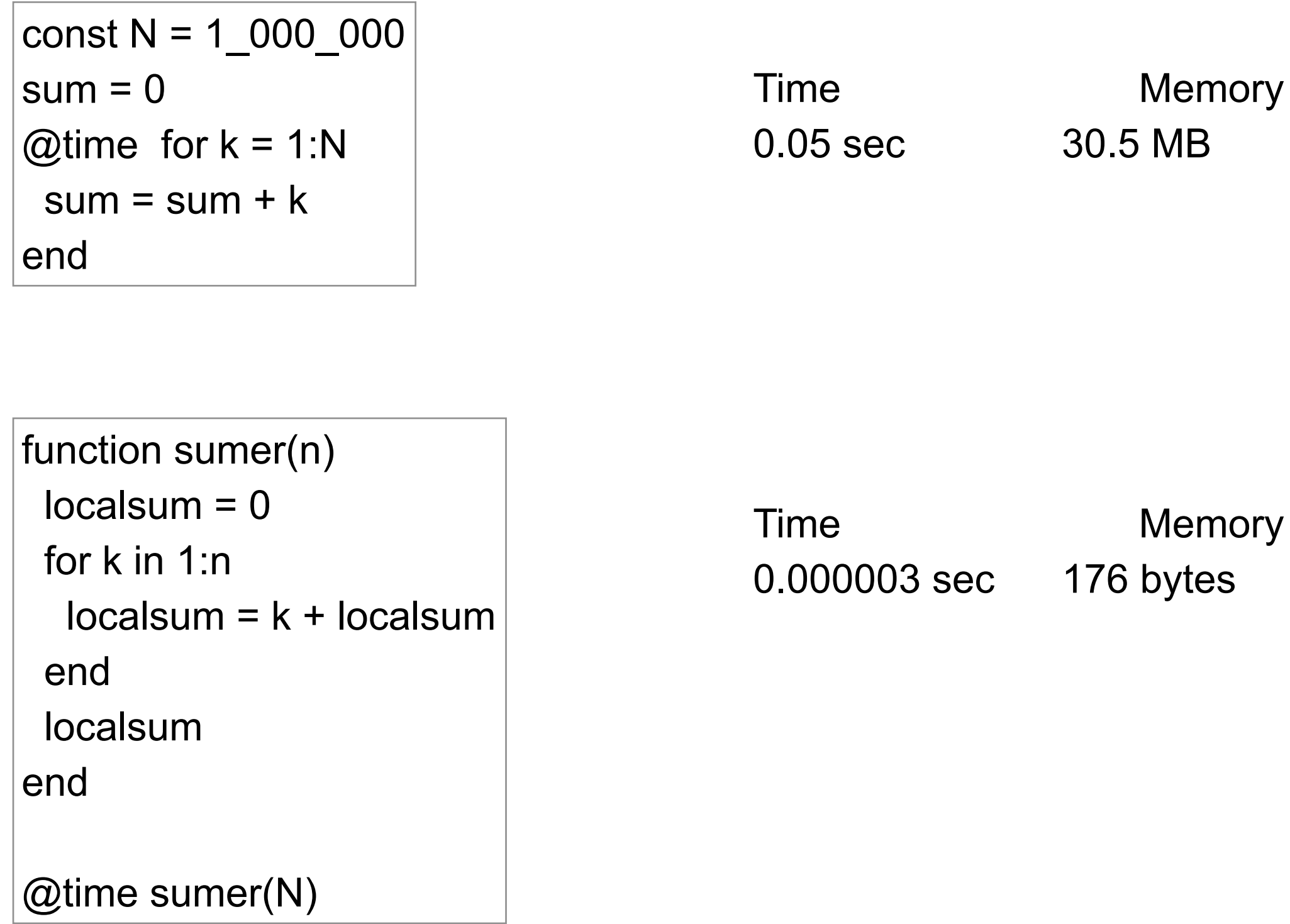

## **Avoid changing the type of a variable**

```
function sumerbad(n)
 localsum = 0 # Int
  for k in 1:0.5:n÷2
   localsum = k + localsum # now float
  end
  localsum
end
```
#### @time sumerbad(N)

Time Memory 0.058 sec 30.5 MB

function sumergood(n)  $localsum = 0.0$  # **float**  for k in 1:0.5:n÷2  $localsum = k + localsum # float$  end localsum end

@time sumergood(N)

Time Memory 0.004 sec 176 bytes

# **Type Stability**

Return type of a function should only depend on the type of its arguments

Compiler can generate effictient code for type stable functions

 $pos(x) = x < 0$  ? 0 : x

pos(2.3) returns a float pos(-2.3) returns an integer

```
pos(x) = x < x ? zero(x) : x
```
pos(2.3) returns a float pos(-2.3) returns a float Type stable 25% faster

## **Testing for Type Stability @code\_warntype**

 $pos(x) = x < 0$  ? 0 : x

@code\_warntype pos(2.3)

Variables: x::Float64 ##fy#13757::Float64

```
Body:
   begin #/Users/whitney/Courses/696/Fall 16/julia-examples/Scratch.jl, line 10:
 ##fy#13757 = (Base.box)(Float64,(Base.sitofp)(Float64,0))
   unless (Base.box)(Base.Bool,(Base.or_int)((Base.lt_float)(x::Float64,##fy#13757::Float64,##fy#13757::Float64)::Bool,(Base.box)(Base.Bool,(Base.and_int)((Base.box)(Base.and_int)((Base.end_int)((Base.e.dec_float)(x::Float64,
(0)::Bool)))) goto 0
          return 0
         0: return x::Float64
    end::UNION{FLOAT64,INT64}
```
Not type stable

## **Testing for Type Stability @code\_warntype**

```
pos(x) = x < zero(x) ? 0 : x
```

```
@code_warntype pos(2.3)
```

```
Variables:
  x::Float64
  ##fy#13757::Float64
```

```
Body:
    begin #/Users/whitney/Courses/696/Fall 16/julia-examples/Scratch.jl, line 10:
    ##fy#13757 = (Base.box)(Float64,(Base.sitofp)(Float64,0))
                                                                                  ox)(Base.Bool,(Base.and_int)((Base.box)(Base.Bool,(Base.and_int)((Base.eq_float)(x::Float64,##fy#13757::Float64)::Bool,(Base.It_float)(##fy#13757::Float64,9.223372036854776e18)::Bool)),(Base.slt_int)((Base.box)(Int64,(Bas
..<br>unless (Base.box)(Base.Bool,(Base.or_int)((Base.lt_float)(x::Float64<br>0)::Bool)))) goto 0
            return 0
           0: return x::Float64
     end:: Float64
                        type stable
```
### **Better Benchmarking**

@time can not measure small amounts of time accurately

```
Pkg.add("BenchmarkTools")
using BenchmarkTools
```

```
function sumer(n)
 localsum = 0.0 for k in 1:0.5:n÷2
  localsum = k + localsum end
  localsum
end
```
@benchmark sumer(N)

BenchmarkTools.Trial: samples: 1423 evals/sample: 1 time tolerance: 5.00% memory tolerance: 1.00% memory estimate: 0.00 bytes allocs estimate: 0 minimum time: 2.98 ms (0.00% GC) median time: 3.45 ms (0.00% GC) mean time: 3.50 ms (0.00% GC) maximum time: 6.11 ms (0.00% GC)

# **Profiling**

Number of times seen by profiler

```
using Base.Profile
function testfunc()
    x = \text{rand}(10000, 1000)y = std(x, 1) return y
end
```
@profile testfunc() Profile.print()

Profile.clear() 230 .../v0.4/Atom/src/eval.jl; anonymous; line: 61 230 .../v0.4/Atom/src/eval.jl; withpath; line: 53 julia/sys.dylib; abstract eval call; (unknown line)

16 ...ulia/sys.dylib; absträct\_eval\_call; (unknown line) ... 18 ...b/julia/sys.dylib; abstract\_eval; (unknown line) 18 ...b/julia/sys.dylib; abstract\_eval\_call; (unknown line) 18 ...b/julia/sys.dylib; abstract\_call; (unknown line) 18 .../julia/sys.dylib; abstract\_call\_gf; (unknown line) 18 .../julia/sys.dylib; typeinf; (unknown line) 18 ...julia/sys.dylib; typeinf; (unknown line) 18 ...julia/sys.dylib; typeinf\_uncached; (unknown line) 16 ...julia/sys.dylib; abstract\_eval; (unknown line)

#### Data

#### Data Formats CSV, TSV, WSV Excel, .xsl

Storing & Retrieving **Files** SQL databases No SQL databases New SQL databases **Distributed** Files Data structures **Databases** 

Data Manipulation

## **Data Cleaning**

You have 230 GB of data

Your program has an I/O error reading the data

Now what?

80% the work of analyzing data is cleaning the data

#### **Temperature Data - Daily Highs**

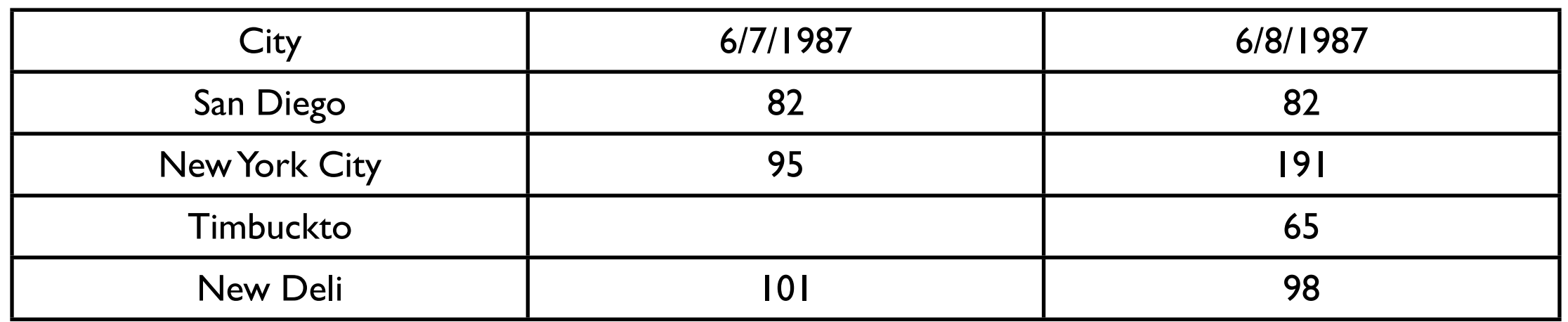

11,000 weather stations world wide Hourly reporting 10 year history

 $11000 * 24 * 35 * 10 = 9636000000$ 

#### Data points just for temperature

How do you find and deal with errors?

80% the work of analyzing data is cleaning the data

Thursday, September 15, 16

Write programs to find errors But you have to know what to look for

Write programs to correct errors You have to know how to correct the error

80% the work of analyzing data is cleaning the data

## **Julia DataFrames**

Similar to datafames in Python, R, Spark

**Contains** 

NA - datatype for missing data

DataArray - Array that handles NA

DataFrame - tabular data sets (spreadsheet)

## **NA**

false && NA == false true  $||$  NA  $=$  == true true  $& 8$  NA =  $=$  NA false  $||$  NA == NA  $1 + NA$  == NA

NA && false # Error

If an operation contains NA the result will be

NA if operation can't determine correct result

31 Thursday, September 15, 16 All Columns in dataframe need to be the same length

gender2 = DataFrame()

gender2[:ID] = 1:4

│ 1 │ 1 │ "M" │ │ 2 │ 2 │ "F" │ │ 3 │ 3 │ "F" │ │ 4 │ 4 │ "M" │ gender2[:Gender] = ["M", "F", "F", "M"] gender2 == gender gender[1,2] == "M" gender[2,:Gender] == "F" gender[1,2] == "M" gender[2,:Gender] == "F" gender[2] == gender[:Gender] == ["M", "F", "F", "M"] gender[1] == gender[:ID] = [1,2,3,4] gender[1:3,:] │ Row │ ID │ Gender │ ├─────┼───────────────────────┤ │ 1 │ 1 │ "M" │ │ 2 │ 2 │ "F" │ │ 3 │ 3 │ "F" │

4×2 DataFrames.DataFrame

│ Row │ ID │ Gender │

├─────┼────┼────────┤

gender = DataFrame(ID = 1:4, Gender = ["M", "F", "F", "M"])

gender =  $DataFrame(ID = 1:4, \text{Gender} = ['M", "F", "F", "M"])$ 

 $mean(large[:A]) == 50.5$  $nrows = size(large, 1) == 100$  $ncols = size(large, 2) == 2$ 

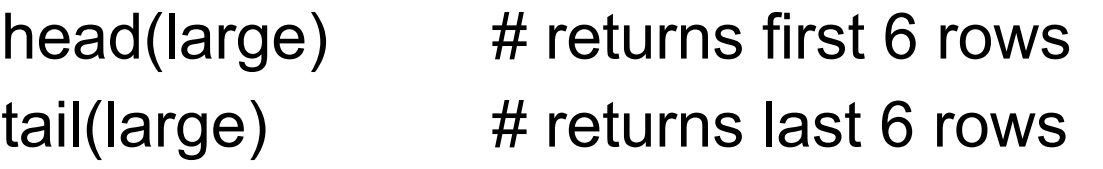

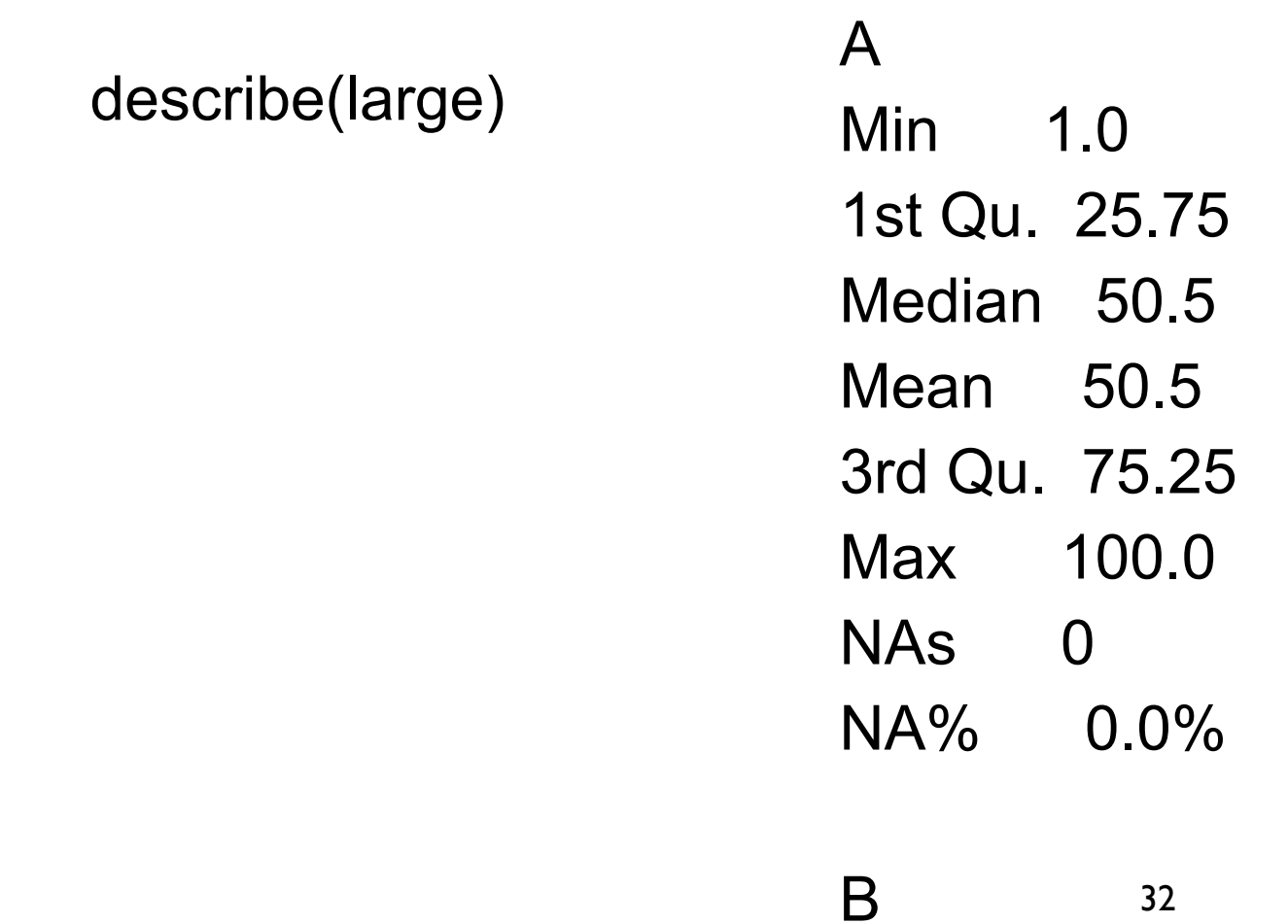

32

# **Reading/Writing CSV files**

```
df = readtable("data.csv")
```

```
df = readtable("data.tsv")
```

```
df = readtable("data.wsv")
```

```
df = readtable("data.txt", separator = '\t')
```

```
df = readtable("data.txt", header = false)
```

```
df = DataFrame(A = 1:10)
```

```
writetable("output.csv", df)
```

```
writetable("output.dat", df, separator = ',', header = false)
```

```
writetable("output.dat", df, quotemark = '\", separator = ',')
```

```
writetable("output.dat", df, header = false)
```
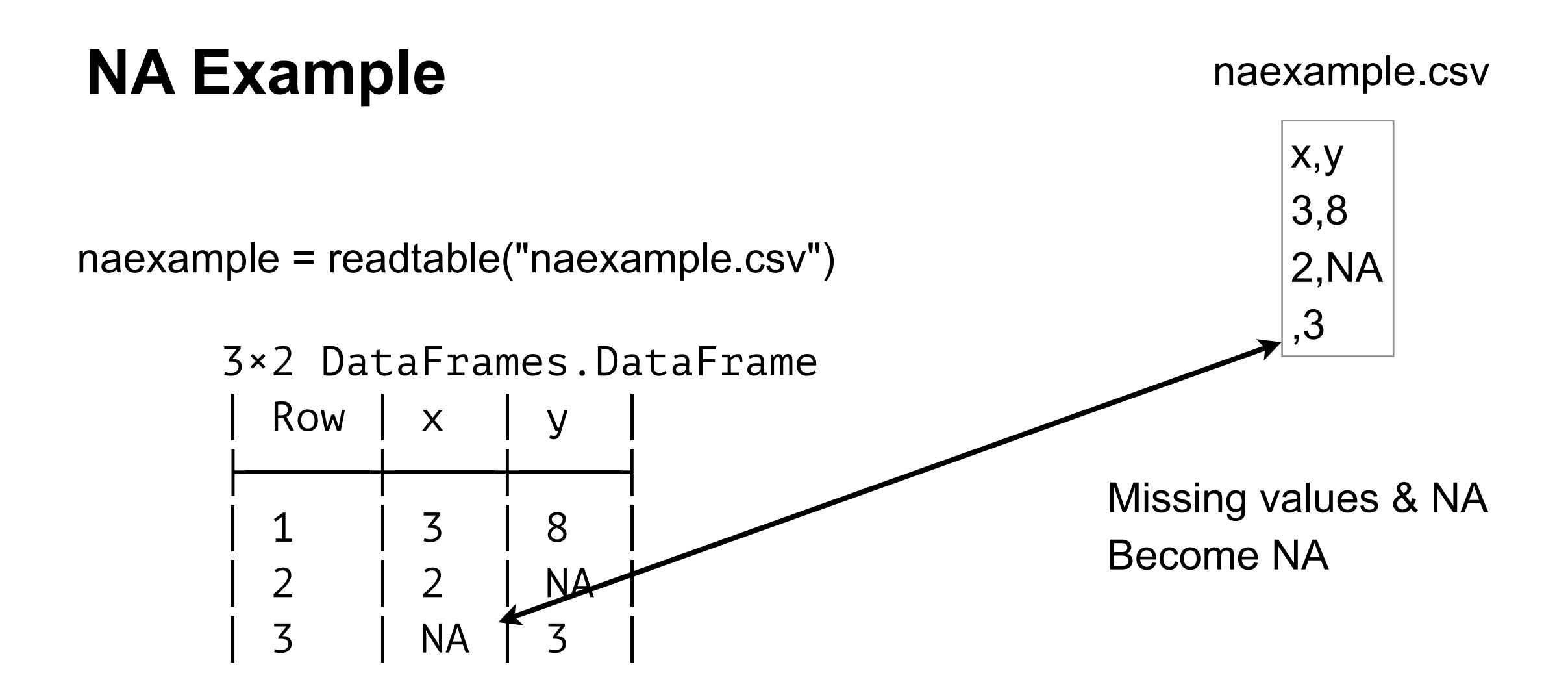

mean(naexample[:y]) == NA

### **What to do with NA values?**

```
mean(naexample[:y]) == NA
```
What does it make sense to do with the data?

Find the correct value

Use a default value

Remove the row(s) or column(s) with NA

## **Finding NAs**

How to find if a column contains an NA

isna(naexample[:y])  $\qquad \qquad \#$  [false, true, false] any(isna(naexample $[:y])$  # true

Find the row(s) of the column that contains an NA

```
find(x -> isna(x),naexample[:y]) \# [2]
```
Return a new Dataframe with rows removed that have NA in a given column

noNas = naexample[~isna(naexample[:,:y]),:]

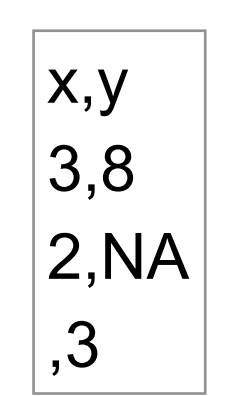

naexample.csv

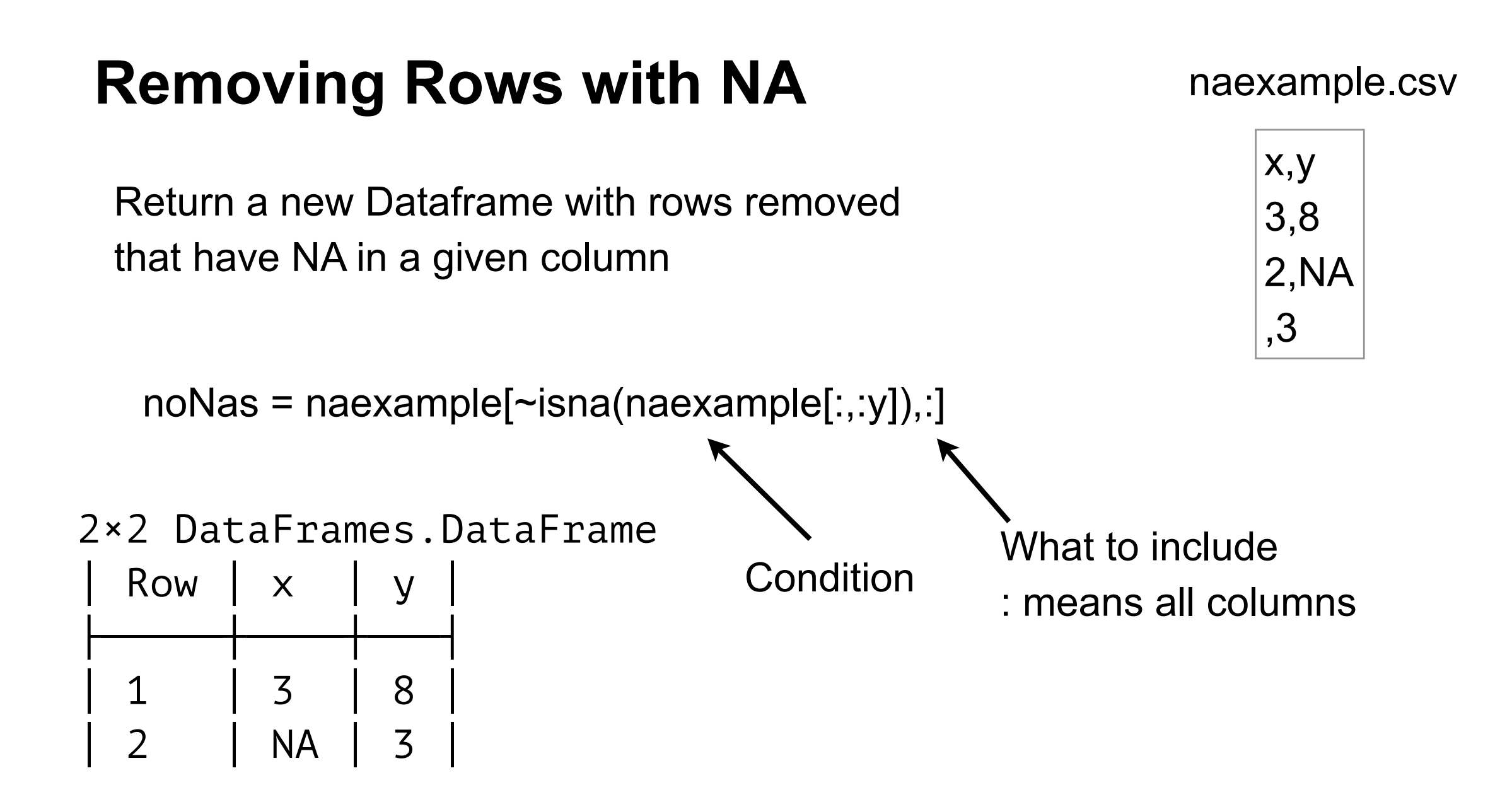

noNas = naexample[~isna(naexample[:,:y]),:x]

2-element DataArrays.DataArray{Int64,1}:

$$
\overset{\circ}{\mathsf{NA}}
$$

3

37

## **Removing Rows with NA**

Delete rows in orginal Dataframe that have NA in a given column

deleterows!(naexample,find(isna(naexample[:,:y])))

naexample

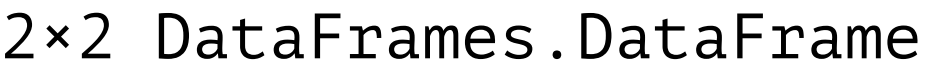

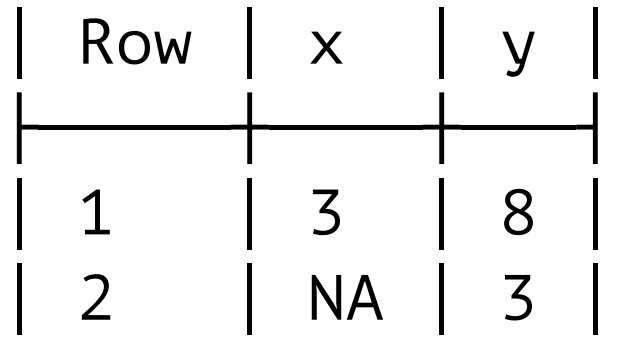

#### naexample.csv

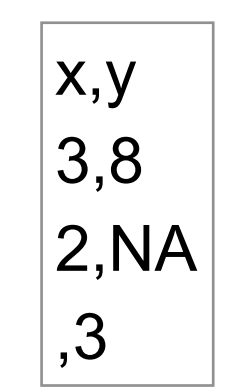

#### **Subsets**

 $large = DataFrame(A = 1:100,B = 1:2:200, C = rand(100))$ large[1:3,[:C, :A]]

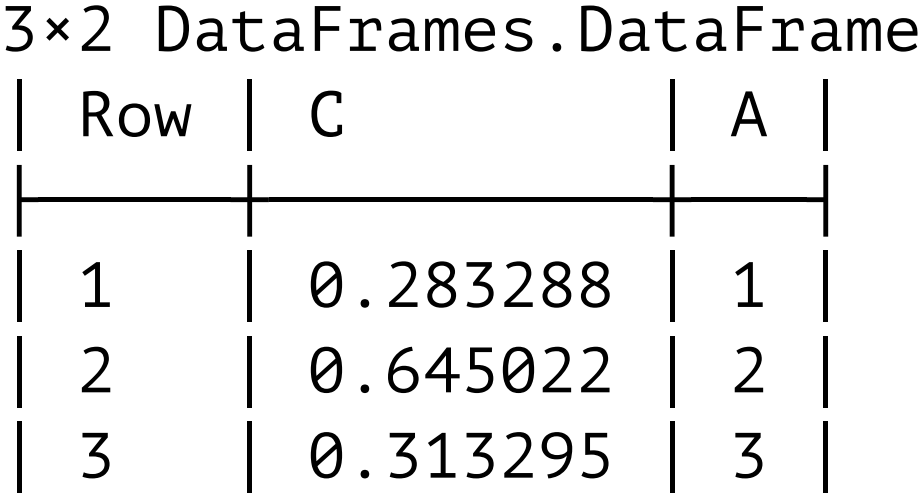

#### **Subset with condition**

large = DataFrame( $A = 1:100$ ,  $C = rand(100)$ )

large[large[:A] % 2 .== 0,:]

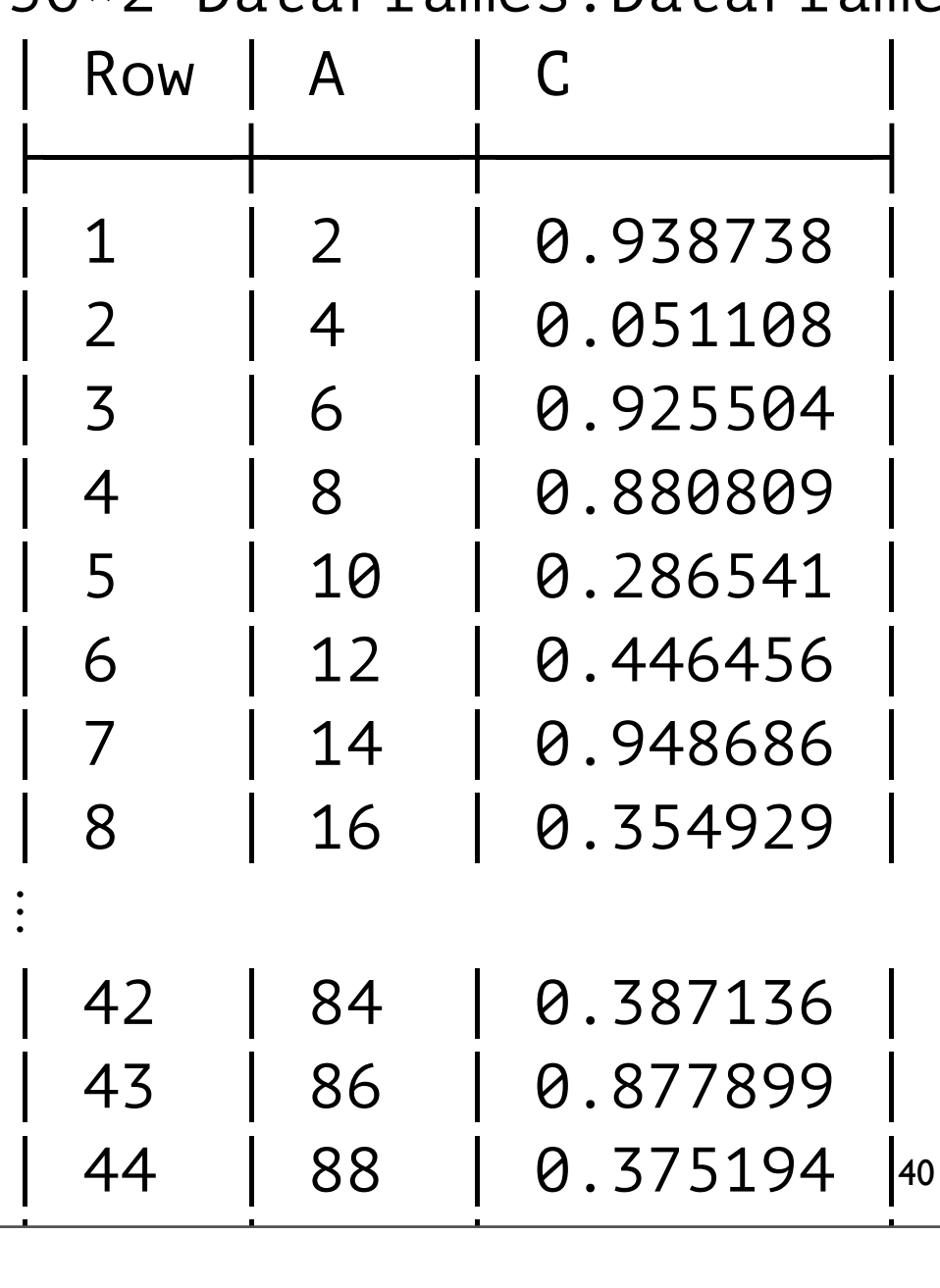

#### 50×2 DataFrames.DataFrame

Only with two columns Condition on first column

Thursday, September 15, 16

### **Join**

names = DataFrame(ID =  $[1, 2]$ , Name =  $['John Doe'', 'Jane Doe'']$ ) jobs = DataFrame(ID =  $[1, 2]$ , Job =  $["Lawyer", "Dector"]$ )

```
full = join(names, jobs, on = :ID)
```
2×3 DataFrames.DataFrame

| Row | ID   Name  | Job      |
|-----|------------|----------|
|     | "John Doe" | "Lawyer" |
|     | "Jane Doe" | "Doctor" |

Types of Joins Inner, Left Right, Outer Semi, Anti **Cross** 

#### **Some Data for Examples**

using RDatasets iris = dataset("datasets", "iris")

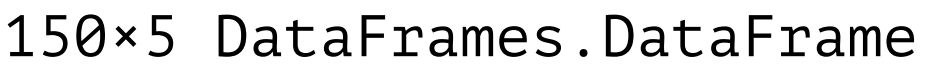

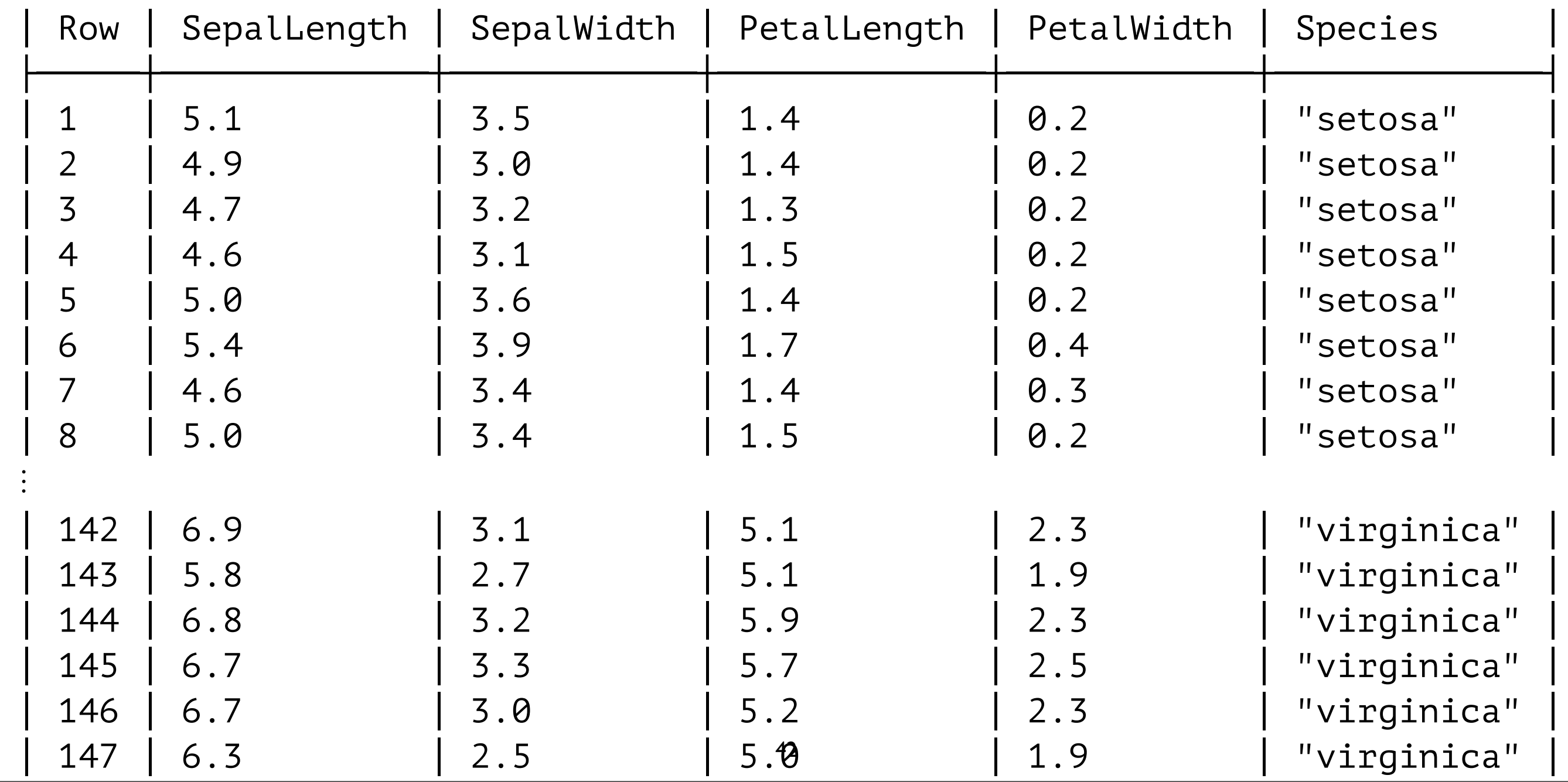

Thursday, September 15, 16

│ 148 │ 6.5 │ 3.0 │ 5.2 │ 2.0 │ "virginica" │ cpans part of the plant that protects the nower in bud. If the green part that covers the nower wrine it is forming. Some plants<br>eep the sepal after the flower has bloomed. Sepal is part of the plant that protects the flower in bud. IE the green part that covers the flower while it is forming. Some plants keep the sepal after the flower has bloomed.

### **Combining like values in a Column**

by(iris, :Species, size)

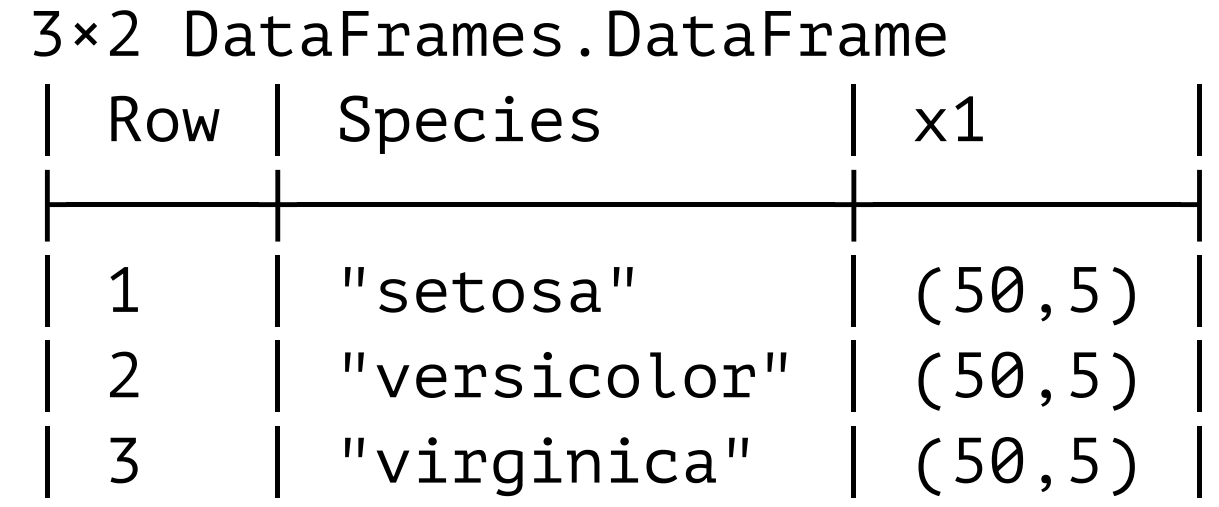

by(iris, :Species) do df

```
DataFrame(N = size(df, 1))
```
end

#### 3×2 DataFrames.DataFrame

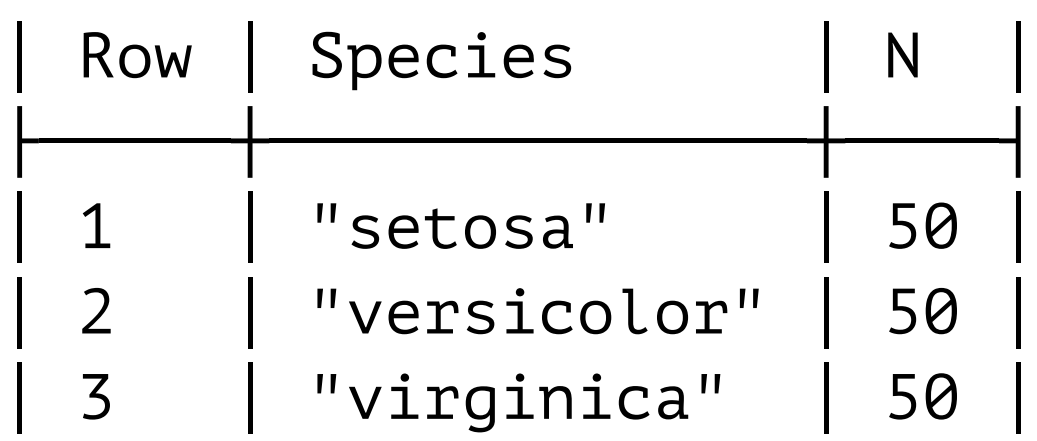

## **Combining + Multiple Computed Values**

by(iris, :Species) do df

DataFrame(mean\_petal\_length = mean(df[:PetalLength]), s<sup>2</sup> = var(df[:PetalLength])) end

3×3 DataFrames.DataFrame

|  | Row   Species | mean petal length $\mid$ s <sup>2</sup> |           |
|--|---------------|-----------------------------------------|-----------|
|  | "setosa"      | 1.462                                   | 0.0301592 |
|  | "versicolor"  | 4.26                                    | 0.220816  |
|  | "virginica"   | 1 5.552                                 | 0.304588  |

# **Combining - Apply function to each Column**

aggregate(iris, :Species, sum)

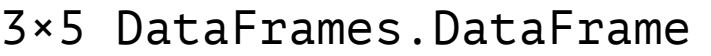

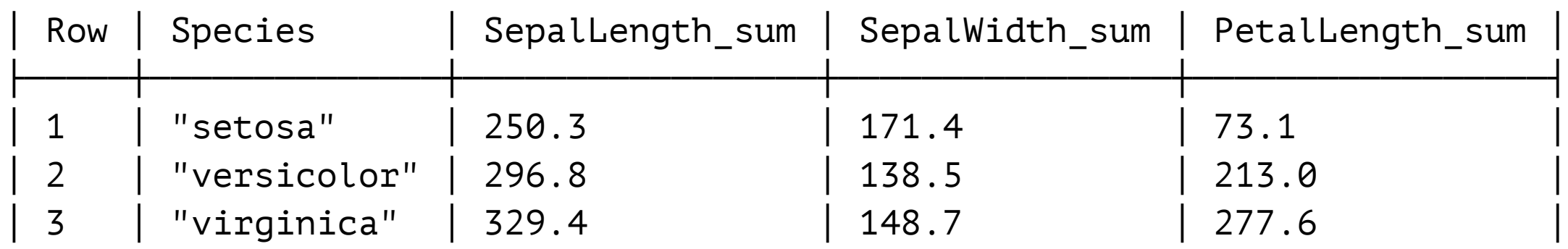

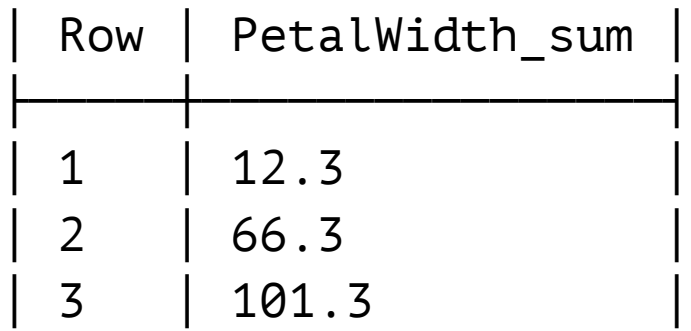

aggregate(iris, :Species, [sum, mean])

# **Sorting**

#### Sorts by first column

Where first column is equal sort by second coloumn

sort!(iris)

150×6 DataFrames.DataFrame

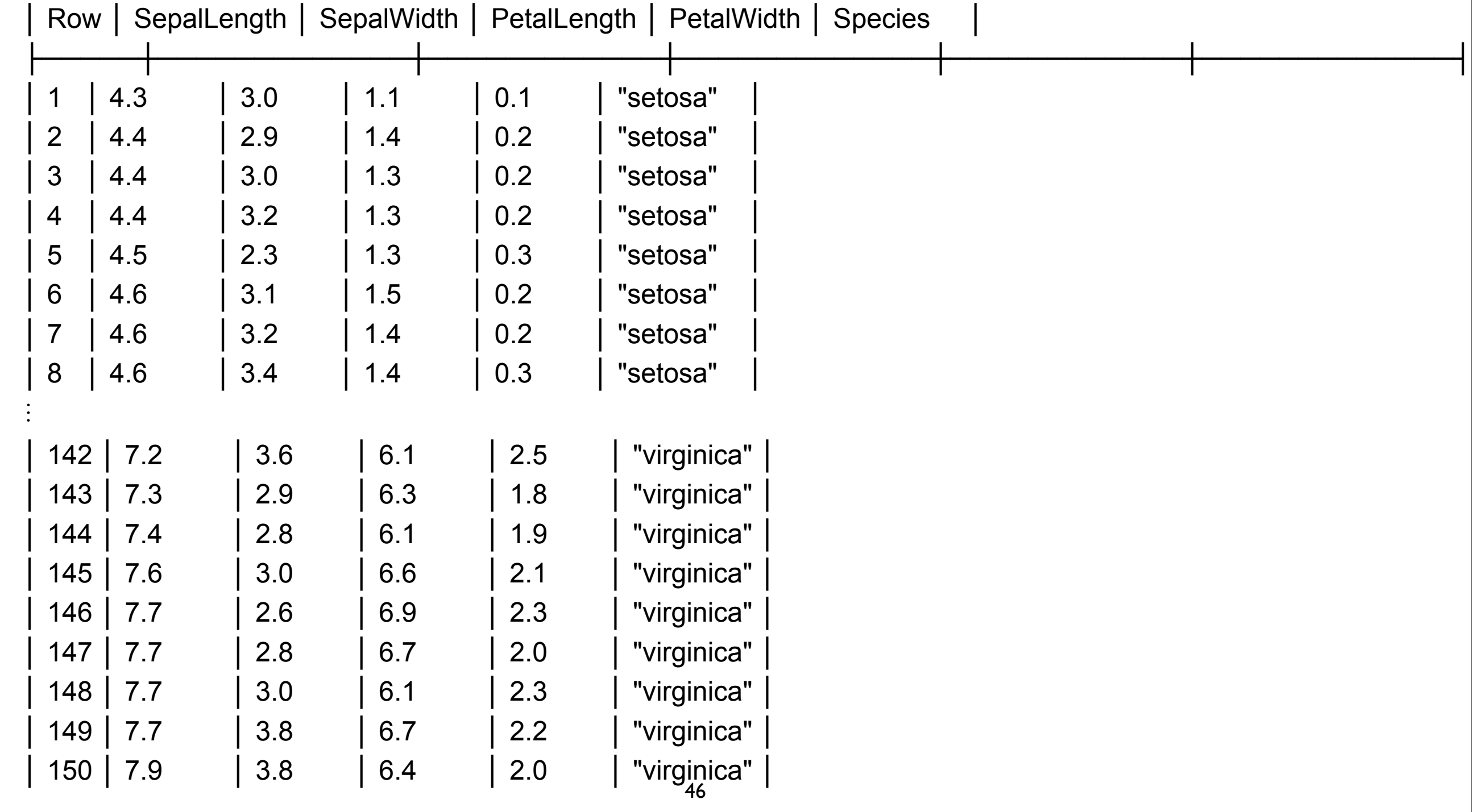

Thursday, September 15, 16

## **DataFramesMeta - @with**

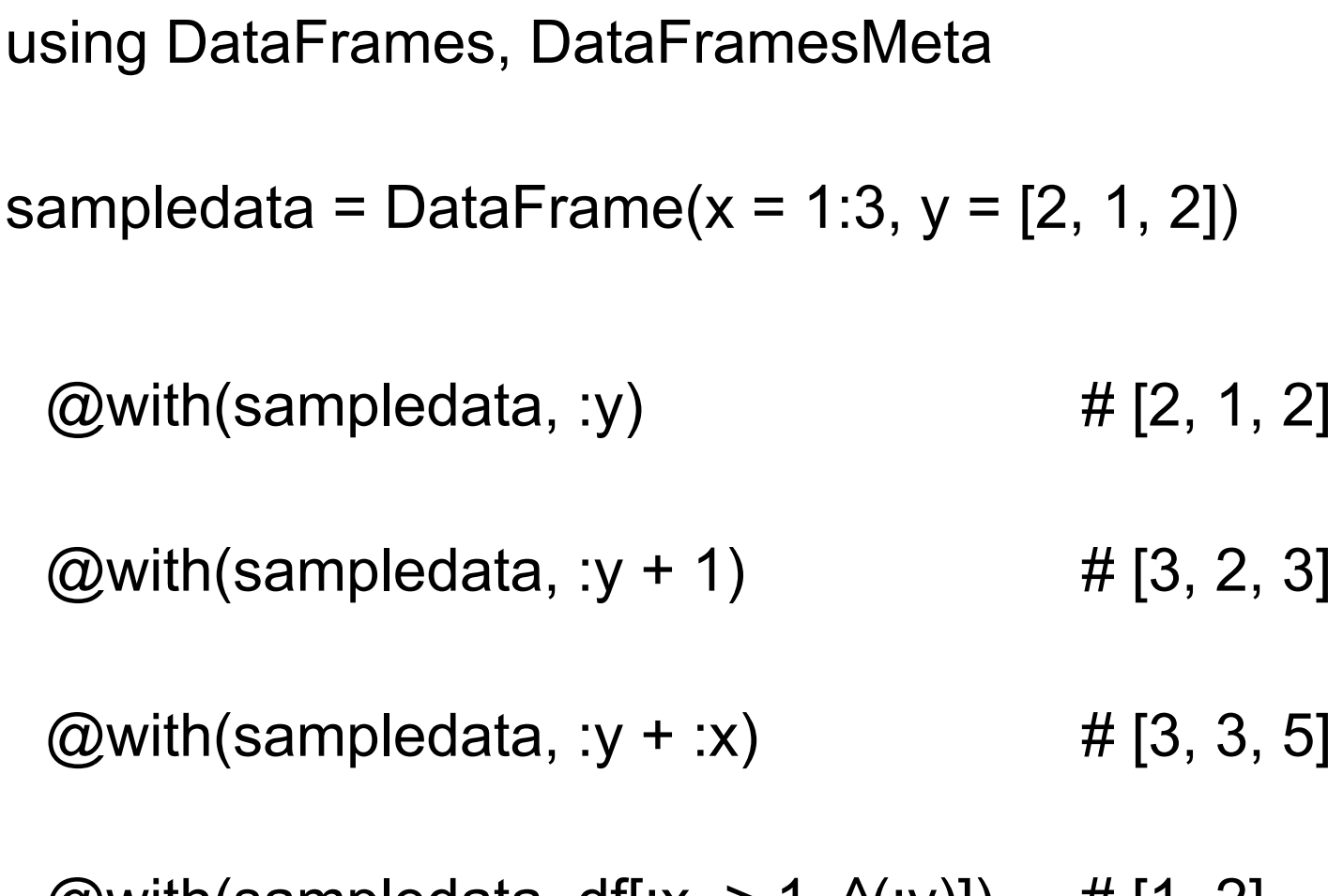

 $\omega$ with(sampledata, dt[:x .> 1,  $\gamma$ (:y)]) # [1, 2]

^(:y) means pass y unchanged

#### **@where - selecting rows**

using DataFrames, DataFramesMeta

sampledata = DataFrame( $x = 1:3$ ,  $y = [2, 1, 2]$ ,  $z = [9, 4, 1]$ )

@where(sampledata, :x .>1) 2×3 DataFrames.DataFrame

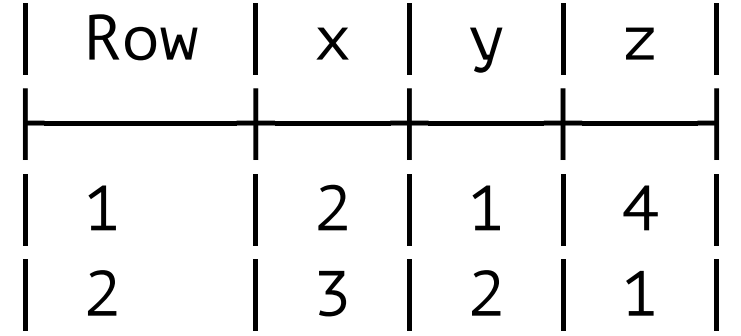

@where(sampledata,  $x > 1$ ,  $y < 2$ )  $1 \times 3$  DataFrames.DataFrame

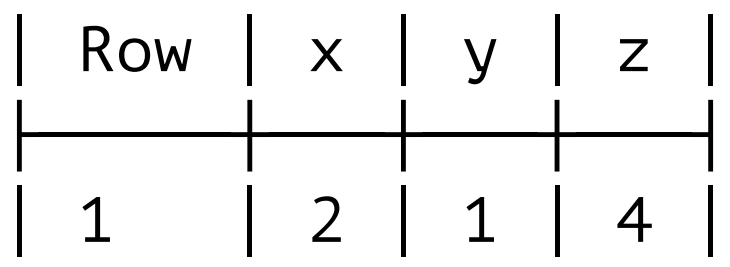

## **@select - Selecting/Transforming Columns**

using DataFrames, DataFramesMeta

sampledata = DataFrame( $x = 1:3$ ,  $y = [2, 1, 2]$ ,  $z = [9, 4, 1]$ )

@where(sampledata, :x .>1) 2×3 DataFrames.DataFrame

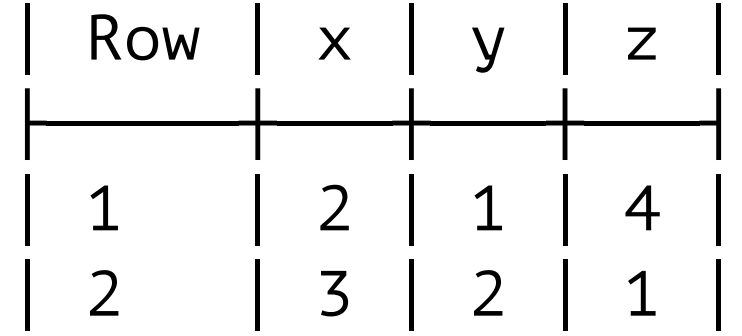

@where(sampledata,  $x > 1$ ,  $y < 2$ )  $1 \times 3$  DataFrames.DataFrame

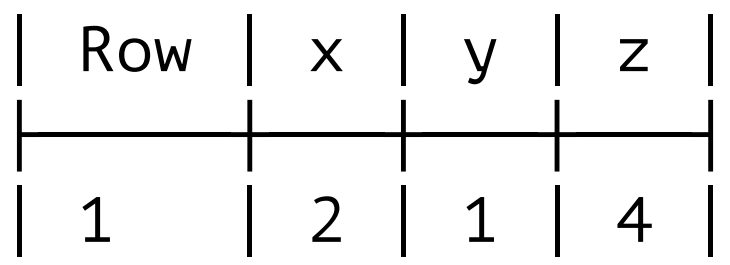

### **@transform - Adding Columns**

using DataFrames, DataFramesMeta

sampledata = DataFrame( $x = 1:3$ ,  $y = [2, 1, 2]$ ,  $z = [9, 4, 1]$ )

@where(sampledata, :x .>1) 2×3 DataFrames.DataFrame

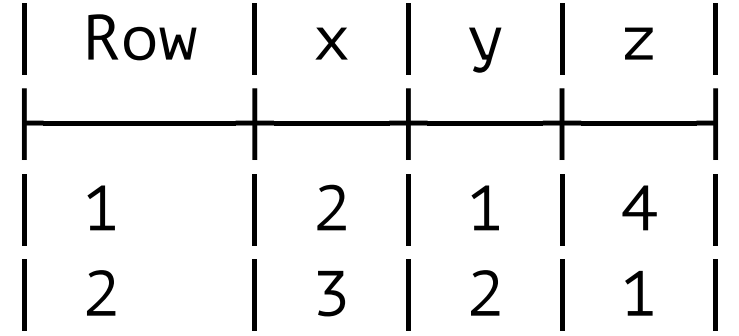

@where(sampledata,  $x > 1$ ,  $y < 2$ )  $1 \times 3$  DataFrames.DataFrame

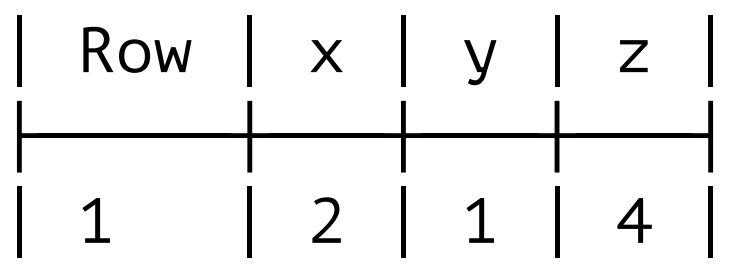